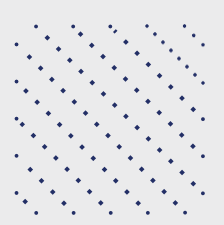

## **LES 6 ÉTAPES CLÉS DUTRAITEMENT D'UNDOSSIERDE FORMATION\***

*\*Hors contrats en alternance*

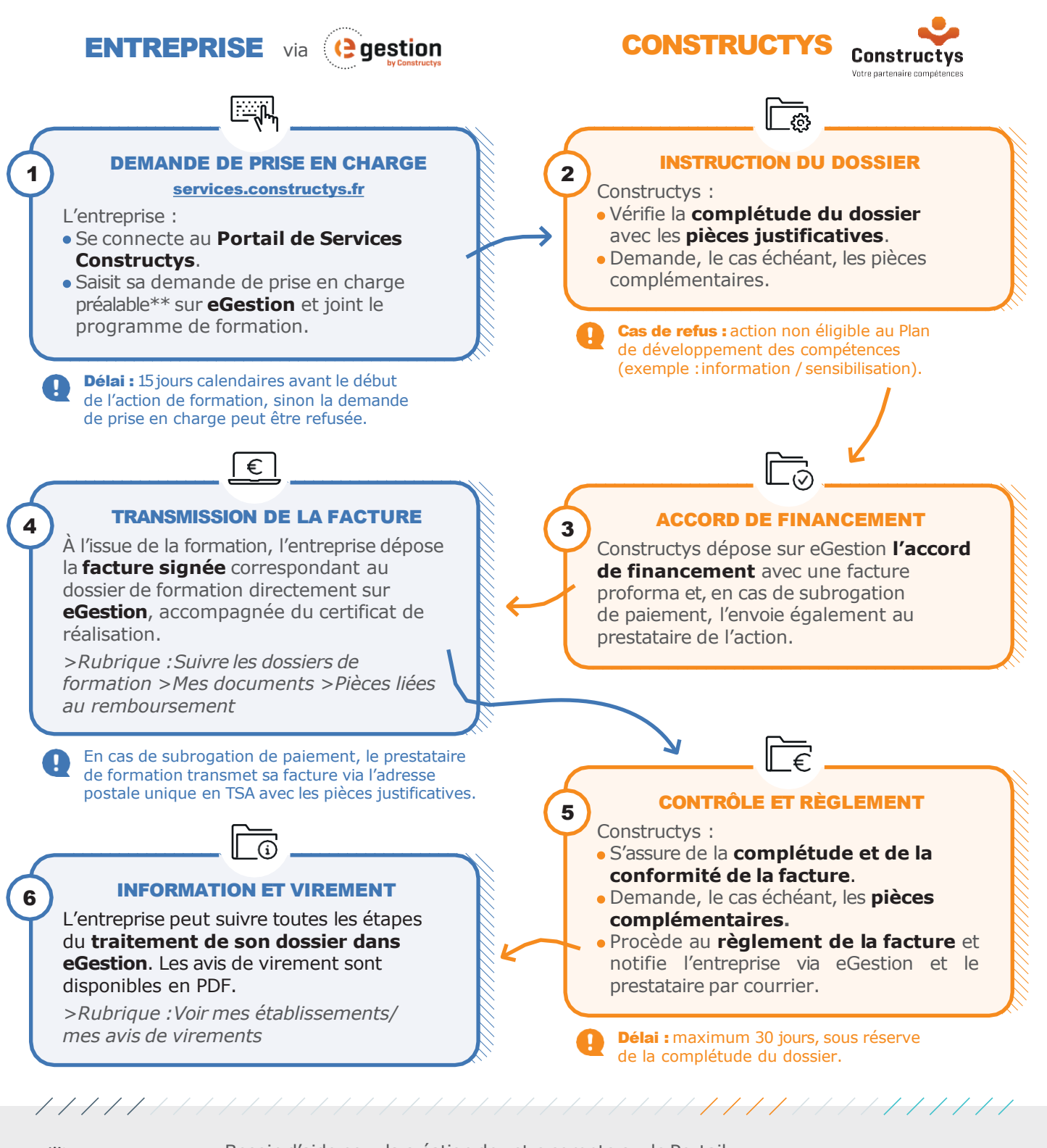

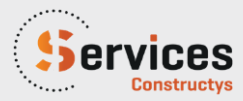

Besoin d'aide pour la création de votre compte sur le Portail de Services Constructys ? Contactez notre hotline du lundi au vendredi de 9h à 18h. Retrouvez tous vos contacts sur [constructys.fr](https://www.constructys.fr/)

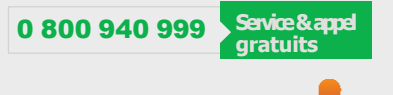

**Constructvs** Votre partenaire compétences